## *Arrays Again – Coding a Graph:*

*We have given two reasons for using arrays:* 

• *We can store a lot of data under a single variable stores the individual values*  • *We can reduce the size of your code by using loops with the variable that is storing the data. In this set of notes, we will use an array of gold prices<sub>1</sub> as data for drawing a graph. This is being done as an exercise to demonstrate new ideas and reinforce older concepts: The reinforcements include a step-wise development of the code starting with the "simpler" tasks and moving into the more complex – ideally learning along the way. Other ideas are* 

*The new ideas concern the use of an array.* 

*Jim has arbitrarily divided the program into a set of tasks. This is not presented as the best or the only way to develop the code. It is just one way. Feel free to find fault with his strategy. The more you think about this, the better prepared you will be for your eighth homework and the projects.* 

*Here are the steps Jim used to develop the code:* 

*1. Get the data and code the array declaration and the initialization: We will use the annual average price of gold from 1975 through February 2011:*

**int [ ] gold = { 185, 133, 139, 180, 250, 616, 500, 366, 464, 395, 284, 352, 405, 432, 488, 415, 358, 350, 329, 376, 377, 398, 353, 292, 286, 294, 260, 292, 257, 400, 434, 564, 683, 937, 978, 1094, 1401 };**

*2. Add some variables to define the edges of the graph. This will make the adjustments of the final graph easier.* 

```
float leftEdge, rightEdge, topEdge, bottomEdge; 
void setup( ) 
{ 
  size( 1000, 600 ); 
  f = loadFont( "f.vlw" ); 
  textFont( f ); 
  textSize( 12 ); 
  textAlign(CENTER, CENTER); 
  rectMode( CORNERS ); 
  leftEdge = 10; 
  rightEdge = width-10; 
  topEdge = 20; 
  bottomEdge = height-20; 
}
```
*<sup>3.</sup> Plot points horizontally based on the years of the data. This ignores the actual values of the gold prices in the array. We* 

*just want to be sure that we can accurately space the years across the window. This code is in the* **set13A** *folder* 

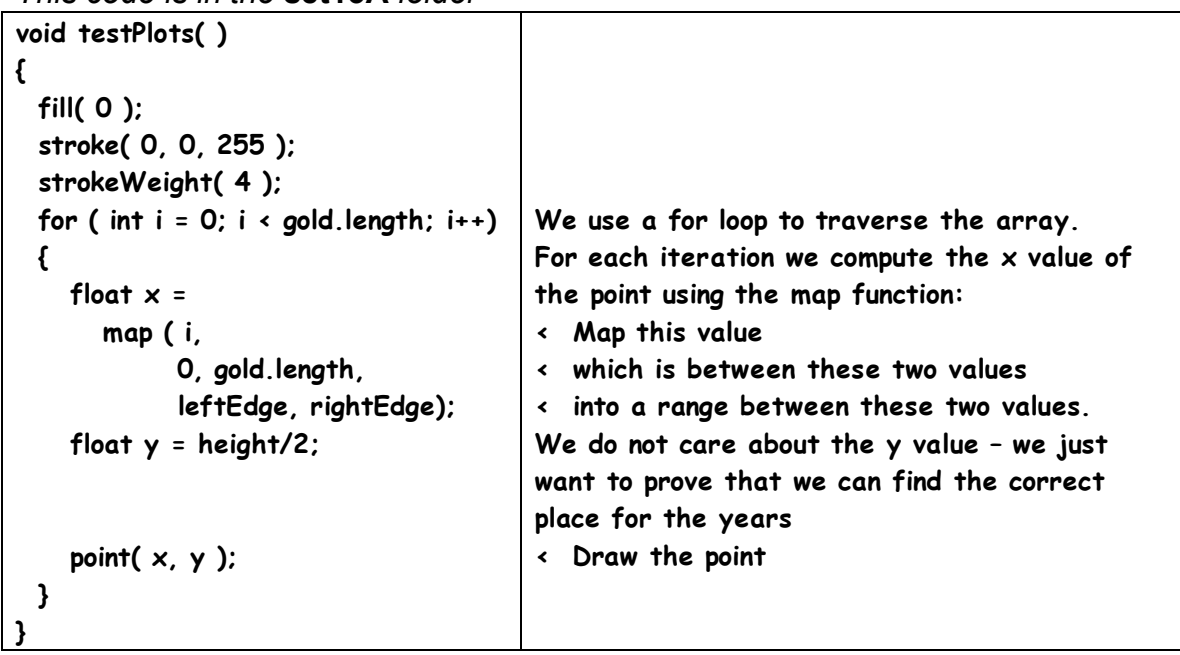

*This code gives us this output:* 

*4. Now that we know we can plot the horizontal distances for each year, we can concentrate on the vertical location of each point using the data in the array. This code is in the* **set 16B** *folder* 

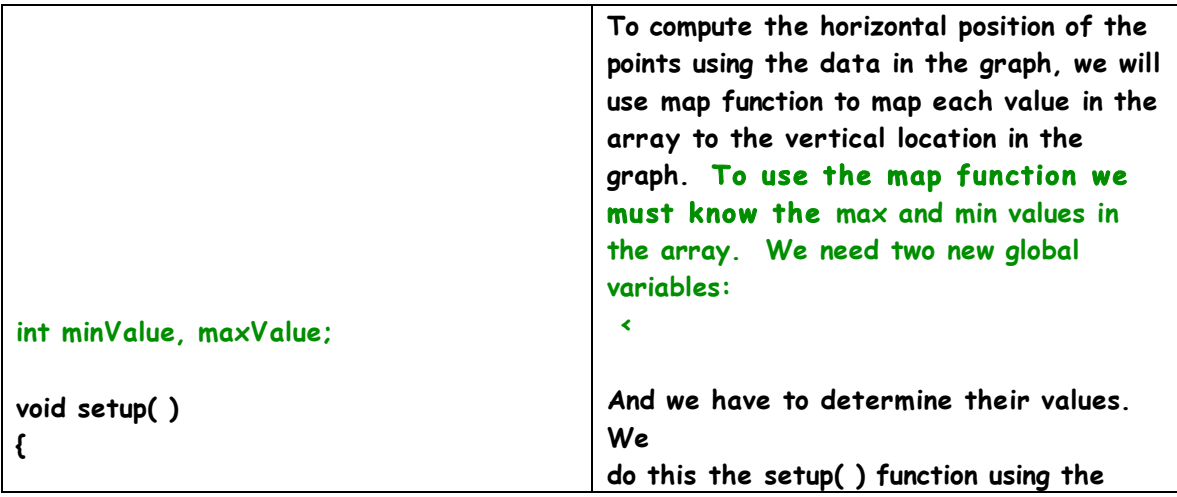

```
. . . 
   minValue = min(gold); 
   maxValue = max(gold); 
} 
void testPlots( ) 
{ 
   fill( 0 ); 
   stroke( 0, 0, 255 ); 
   strokeWeight( 4 ); 
  for ( int i = 0; i < gold.length; i++) 
  { 
    float x = map( i, 
             0, gold.length, 
             leftEdge, rightEdge); 
float y = 
         map( gold[i], 
         maxValue, minValue, 
         topEdge, bottomEdge); 
     point( x, y ); 
  } 
} 
                                                < min( ) and the 
                                                < max( ) functions.
                                                We go back inside the for loop that is 
                                                traversing the array. 
                                                Old code from the previous part 
                                                For each iteration we compute the y value 
                                                of the point using the map function with 
                                                the data in the array: 
                                                < Map the value of element [ i ] of gold 
                                                < which is between these two values 
                                                < into a range between these two values.
                                                < Draw the point.
```
*This code gives us this output:* 

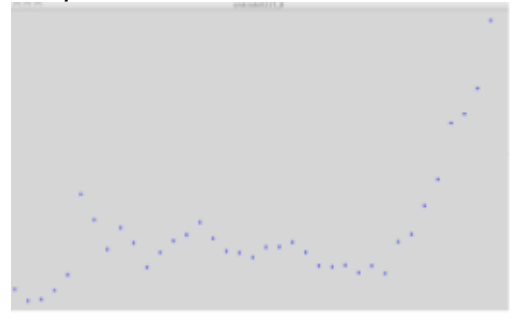

5. We can successfully locate points for the data in the array horizontally and vertically. Now we will label each point with the year. Initial tests showed that the four-digit year is so long it overlaps the neighboring values so we will use only two digits or at least we try to do that. This attempt will use the % operator to strip away the first two digits. This code is in the **set 16C** folder.

```
final int FIRST_YEAR = 1975; 
final int LAST_YEAR = 2011; 
void testPlots( ) 
{ 
  fill( 0 ); 
   stroke( 0, 0, 255 ); 
   strokeWeight( 4 ); 
   for ( int i = 0; i < gold.length; i++) 
   { 
    float x = \text{map}(...):float y = map( \ldots );
     point( x, y );
     int year = 
         (i + FIRST_YEAR)%100;
     text( year, x, y-10 ); 
  } 
} 
                                           We are still inside the for loop 
                                           that is traversing the array. The 
                                           loop iterates from 0 to 36 for the 
                                           37 values in the array. We need 
                                           to display the years 75 to 11 for 
                                           1975 to 2011. To make this 
                                           process easier, we add two new 
                                           global constants. These make
                                           the code more readable and, if we 
                                           want to expand the data to include 
                                           years before 1975 or revisit this 
                                           next year, we can keep the graph 
                                           accurate by just editing the values 
                                           of these constants 
                                           Refer to the previous parts for 
                                           explanation on 
                                           this code. 
                                           We compute the value to be 
                                           displayed and store it in a local 
                                           variable named year. The 
                                           arithmetic we use adds 1975 to 
                                           the for loop variable. When i is 
                                           zero, this addition gives us the 
                                           value 1975. To "strip" away the 
                                           first two digits, we use the mod
                                           operator ( the % ) for division. 
                                           This evaluates to the last two 
                                           digits of the year.
                                                                       19 R 75 
                                             1975 % 100  100 ) 1975 
                                                                   -100 
                                                                      975 
                                                                     -900 
                                           175 175
```
*This code gives us this output:* 

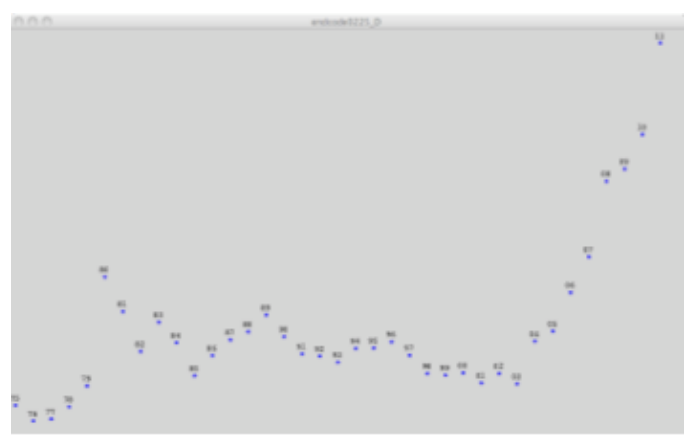

*6. It is difficult to see in the screen print but the years 2000 to 2009 have only one digit. The leading zero is suppressed. There are several ways to fix this2 and Jim decided not to fix" will use an* **if/else** *control structure as we will see. This code is in the* **set 16D** *folder.* 

```
void testPlots( ) 
{ 
  fill( 0 ); 
  stroke( 0, 0, 255 ); 
  strokeWeight( 4 ); 
  for ( int i = 0; i < gold.length; i++) 
  { 
    float x = \text{map}(...):float y = map(...);
     point( x, y ); 
     // label the points: 
     int year = 
        (i + FIRST_YEAR)%100; 
     // add a leading zero for years 
     // 2000 to 2009 
     if ( year < 10 ) 
     { 
       text( "0" + year, x, y-10 ); 
     } 
     else 
     { 
       text( year, x, y-10 ); 
     } 
     // end new code 
  } 
} 
                                                We are still inside the for loop that is 
                                                traversing the array. The strategy is to 
                                                "look" at the value of the year variable 
                                                that we want to print. If it is less than 
                                                10, we add a zero to the first argument 
                                                of the call of the function text( ) 
                                                < Test the value of year 
                                                < Here we add the zero to the text 
                                                output. 
                                                < Here we do not.
```
*This output is the result of the new code:* 

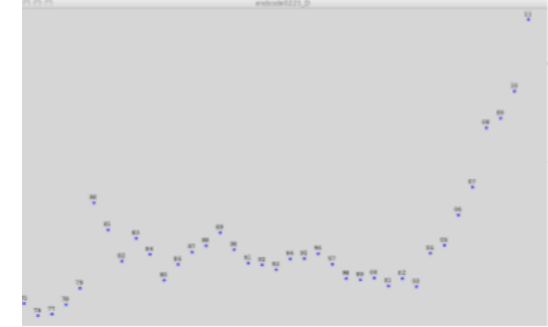

*Again, it is a bit difficult to see but it works.* 

*7. Now we will add code to connect the points that we have plotted. This code is in the* **set 16E** *folder:* 

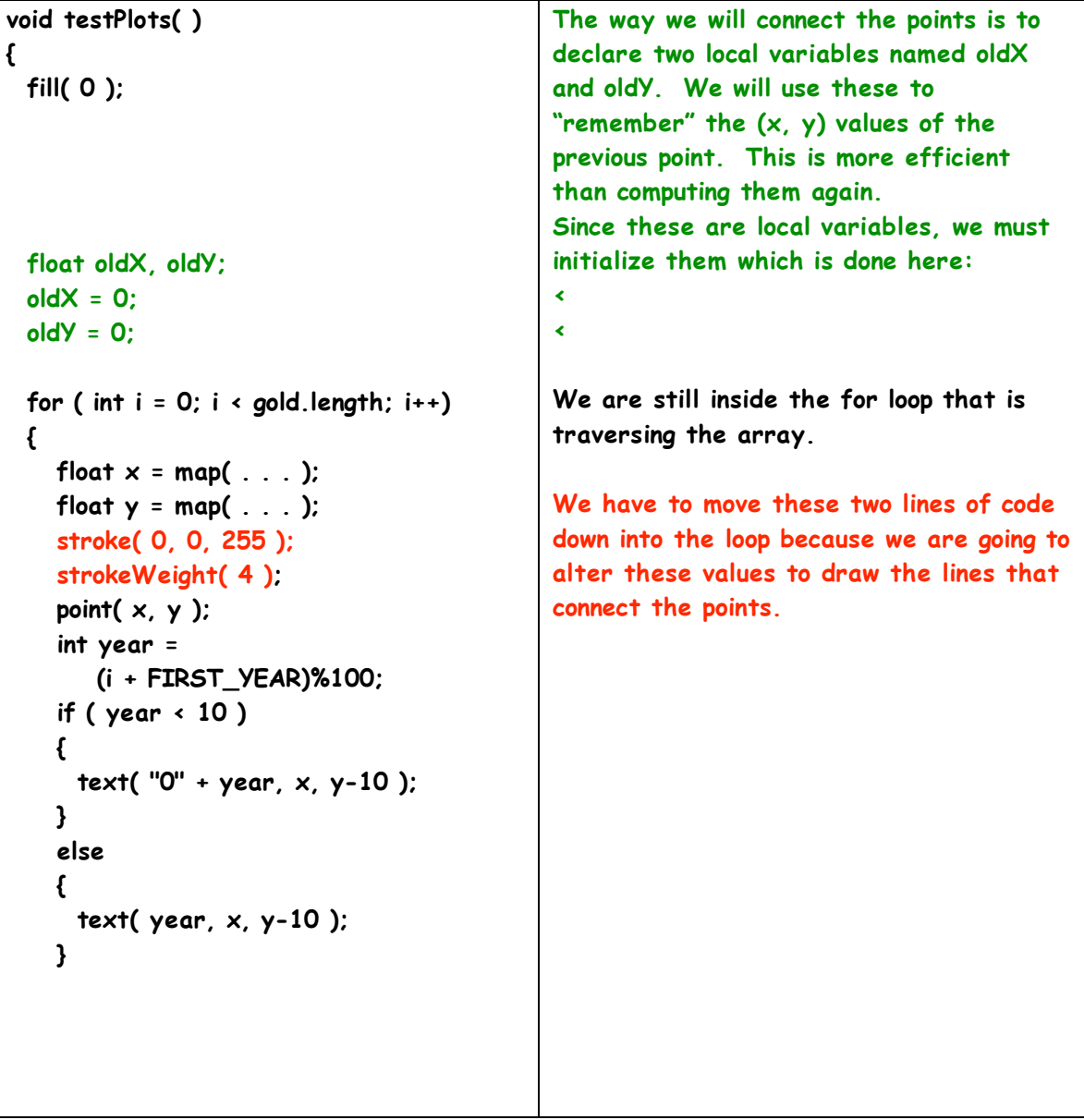

```
 // connect points with lines 
     if ( i > 0 ) 
     { 
       strokeWeight( 1 ); 
       stroke( 0 ); 
       line( oldX, oldY, x, y ); 
    } 
    // save current value of x and y 
    // for use in the next iteration 
    oldX = x; 
    oldY = y;
  } 
} 
                                               We will connect this point to the previous 
                                               point. The point for element [0] has no 
                                               previous point so we need to use an if to 
                                               insure that we do not try to do this. 
                                               Otherwise, the code crashes with an 
                                               arrayindexoutofbounds error.
                                               Finally we "remember the current value 
                                               of x and y for the point so we can use it 
                                               to draw the line in the next iteration.
```
*This new code gives us this output:* 

*8. Next, we will color the lines. Lines that show an increase of the price will be green and lines that show a decrease will be red. This code is in the* **set 16F** *folder:* 

| <i>I</i> UIUTI.                                  |                                          |
|--------------------------------------------------|------------------------------------------|
| void testPlots()                                 | We are still working inside the for loop |
| €                                                | that is traversing the array.            |
| fill $(0)$ :                                     |                                          |
| float oldX, oldY;                                |                                          |
| $oldX = 0$ ;                                     |                                          |
| $oldY = 0$ ;                                     |                                          |
| for (int $i = 0$ ; $i \prec$ gold length; $i++)$ |                                          |
|                                                  |                                          |
| float $x = \text{map}():$                        |                                          |
| float $y = map($ );                              |                                          |
| stroke(0, 0, 255);                               |                                          |
| strokeWeight(4);                                 |                                          |
| point $(x, y)$ :                                 |                                          |
| fill $(0)$ :                                     |                                          |
| int year =                                       |                                          |
| $(i + FIRST_YEAR)\%100;$                         |                                          |
| if (year $\langle 10 \rangle$ )                  |                                          |
|                                                  |                                          |
| text( $"0" + year, x, y-10$ );                   |                                          |
|                                                  |                                          |
| else                                             |                                          |

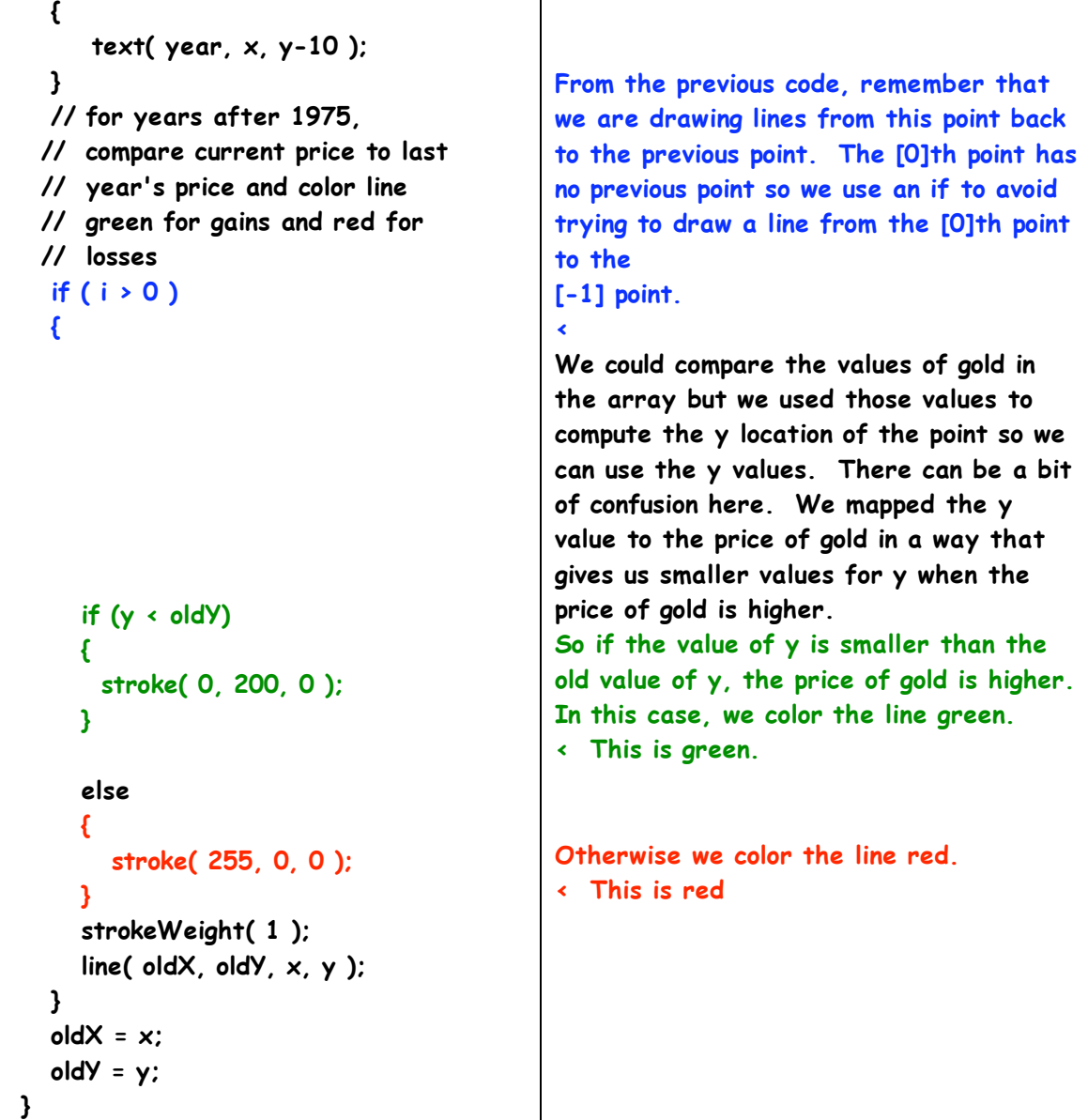

*Here are the results of the new code:* 

*9. The next task is to draw some gold bars – hey . . it is the price of gold. This code is in the* **set 16G** *folder:* 

Class Notes Set 13 Page

9

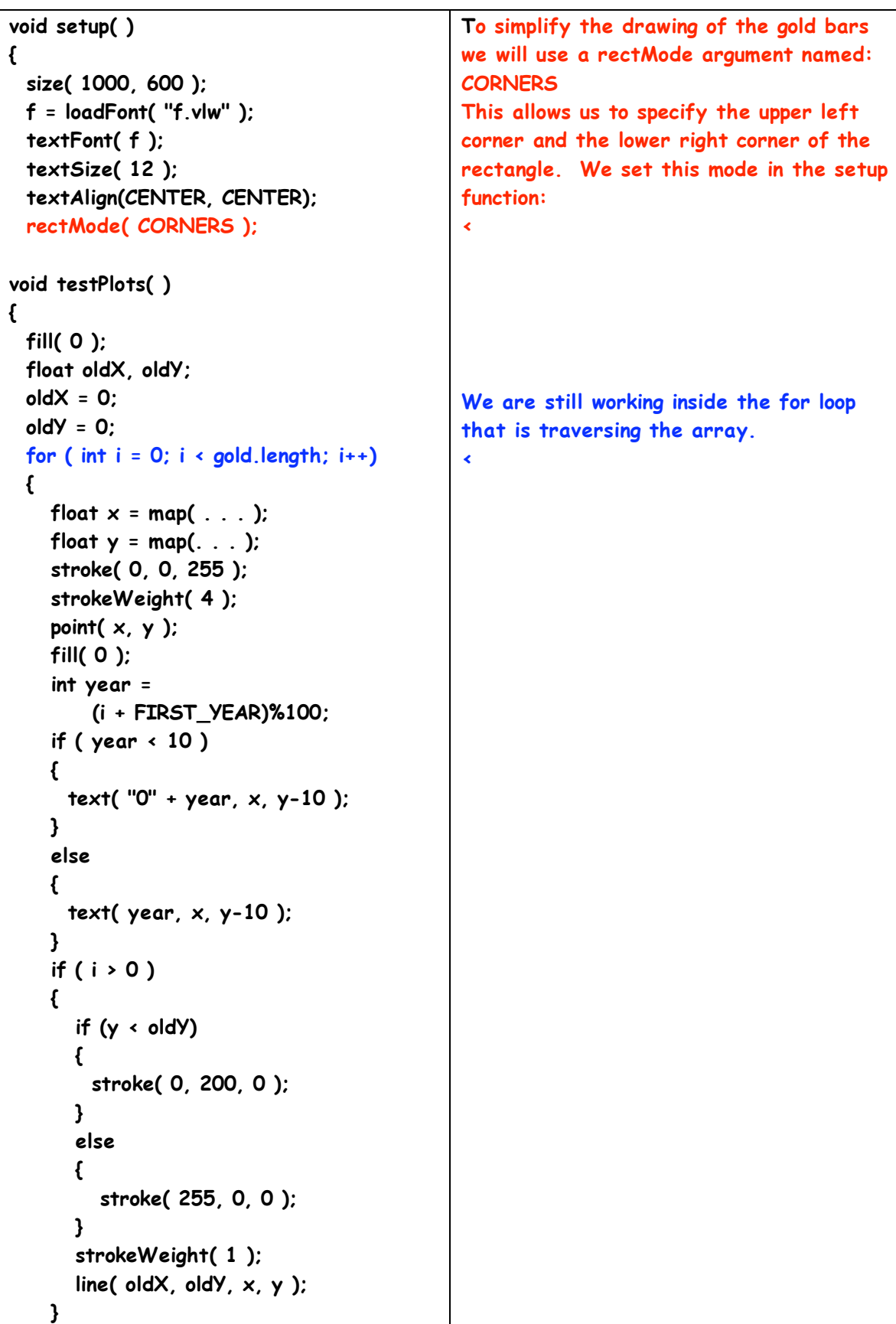

```
 // draw the gold bars 
     fill( 200, 200, 0 ); 
     stroke(0); 
     strokeWeight( 1 ); 
     rect 
        ( x-5, y, 
              x+5, bottomEdge );
     oldX = x; 
     oldY = y; 
  } 
} 
                                              We do not need any new variables to do
                                              this since we have computed the x and y 
                                              value of the point. We have a variable 
                                              for the bottom edge of the graph. 
                                              < We set the fill to a sorta' gold color. 
                                              < We set the stroke to black and 
                                              < the stroke width to 1 pixel. 
                                              We draw a rect 
                                              < This is the top left corner and 
                                              < this is the bottom right corner. 
                                              We use -5 and +5 to give us a bar width 
                                              of 10 pixels. The variable y will be the 
                                              top of the bar at the level of the point. 
                                              The variable, bottomEdge will be the 
                                              bottom of the bar.
```
*Here are the results of the new code:* 

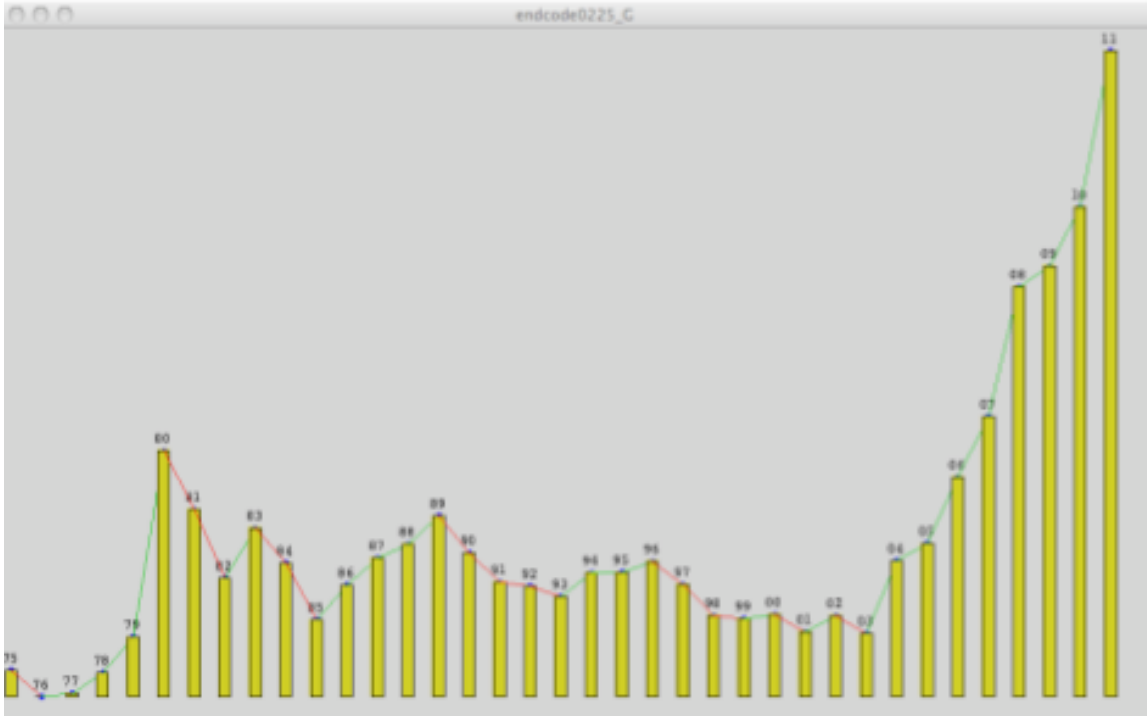

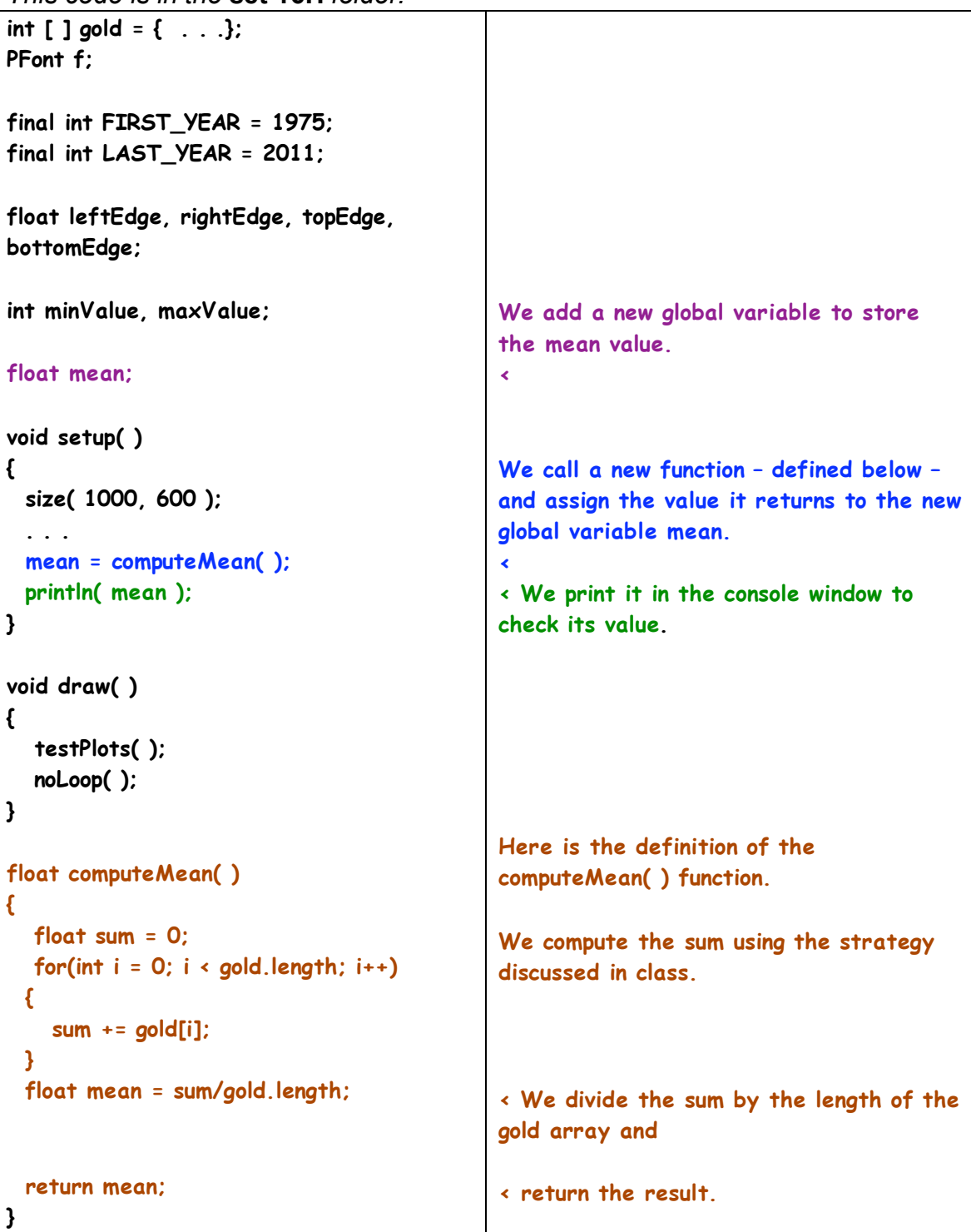

*10. We will compute the mean value of the data in the array. This code is in the* **set 16H** *folder:*

Since we are not altering the graphing code, the graphics window remains unchanged. However, the value of the mean is displayed in the console window:

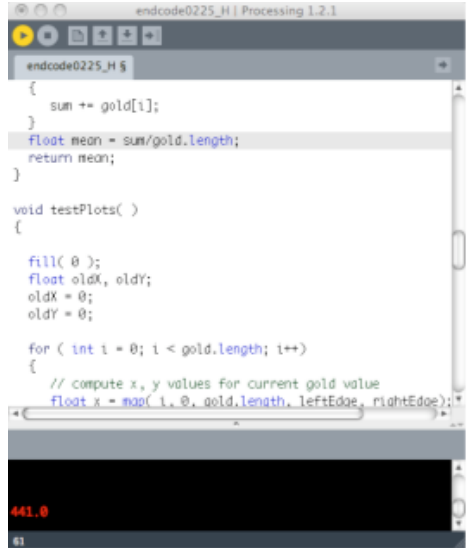

*11. Using the computed mean value, we will draw a horizontal line to mark the value on the graph. This code is in the* **set 16I** *folder:* 

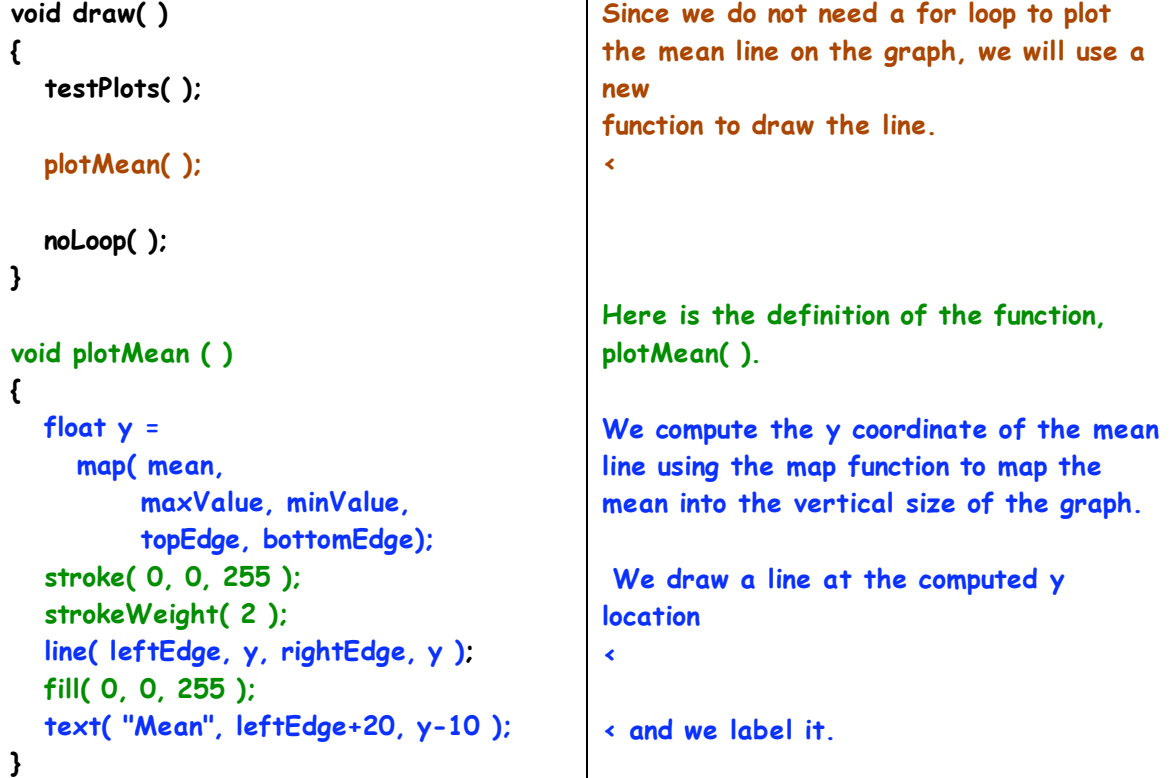

## *Here is the result of the new code:*

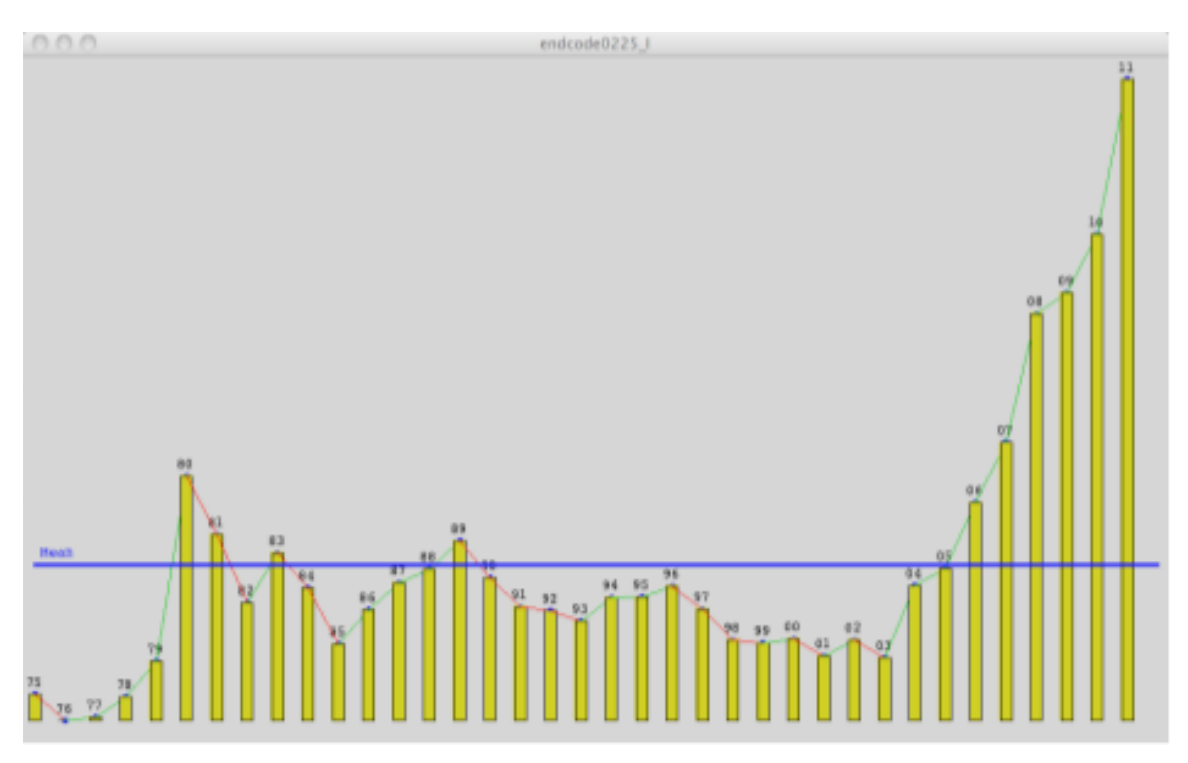

*12. We will compute the median value of the data in the array in a manner very similar to the way we computed the mean. This code is in the* **set 16J** *folder:*

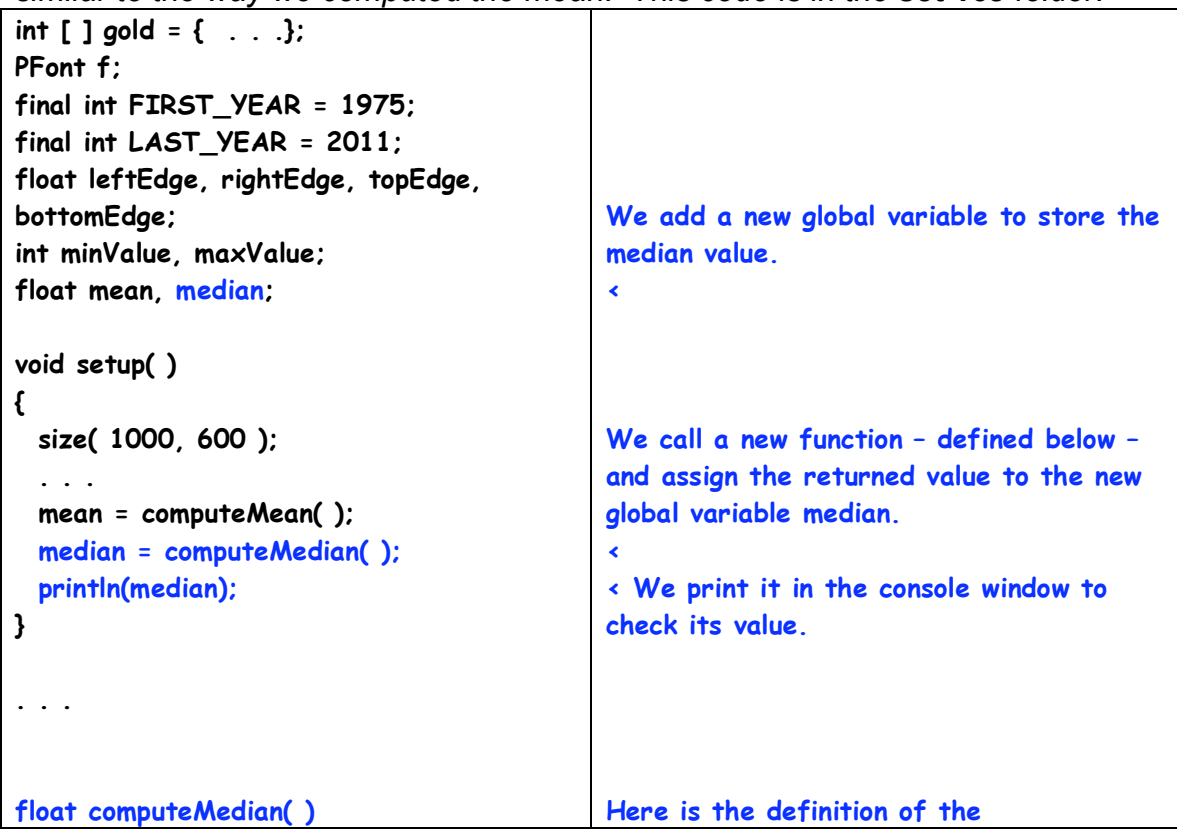

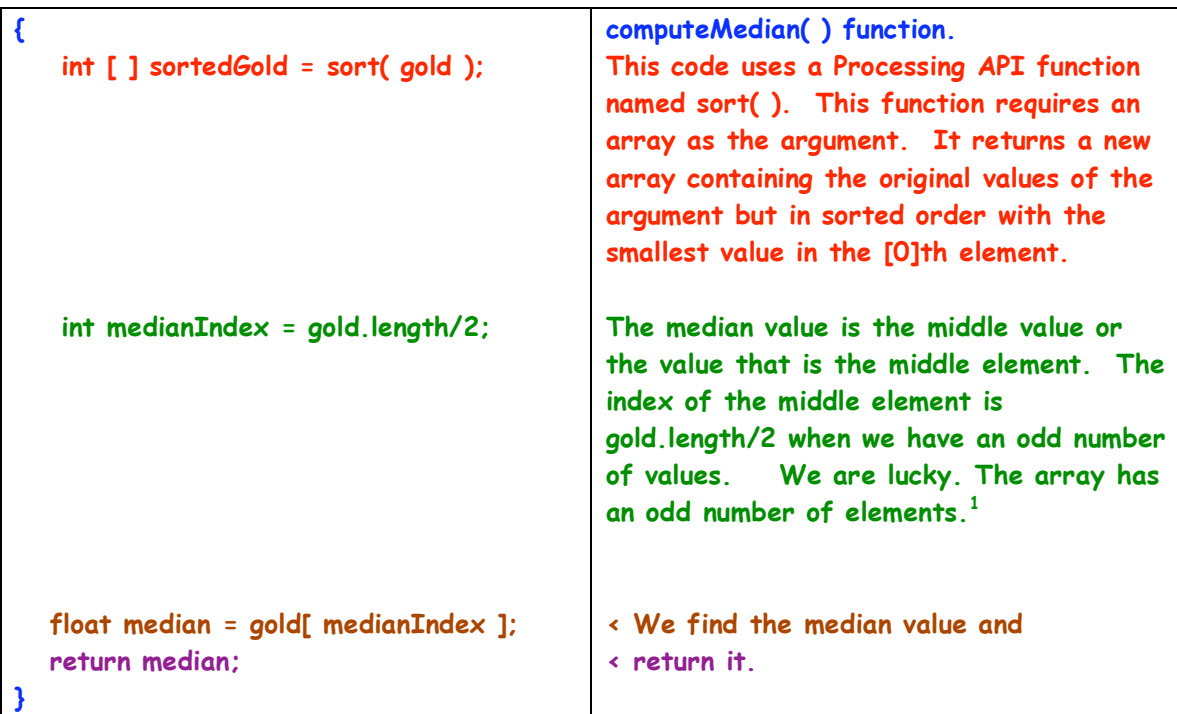

Since we are not altering the graphing code the graphics window remains unchanged. However, the value of the median is displayed in the console window:

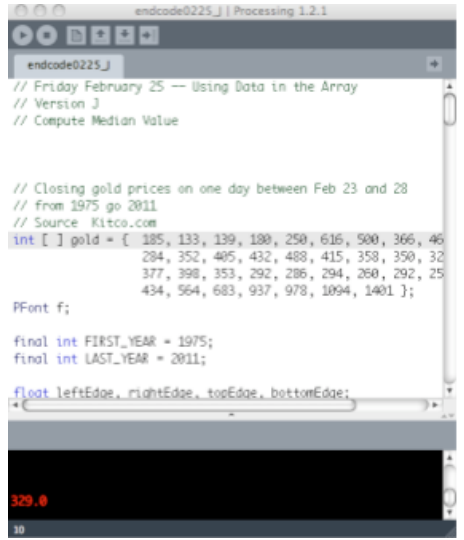

 $1$  If there are an even number of values, we are supposed to average the two middle **values.**

*13. Using the computed median value, we will draw a horizontal line to mark the value on the graph using the same strategy we used to plot the mean line. This code is in the* **set 16K** *folder:* 

| void draw()                      |                                           |
|----------------------------------|-------------------------------------------|
| ₹                                |                                           |
| testPlots();                     | Since we do not need a for loop to plot   |
| plotMean();                      | the median line on the graph, we will use |
|                                  | a new function to draw the line.          |
| plotMedian();                    | ∢                                         |
| noloop()                         |                                           |
| $\mathbf{d}$                     |                                           |
|                                  | Here is the definition of the function,   |
| void plotMedian()                | plotMedian().                             |
| ſ                                |                                           |
| float $y =$                      | We compute the y coordinate of the        |
| map(median,                      | median line using the map function to map |
| maxValue, minValue,              | the median into the vertical size of the  |
| topEdge, bottomEdge);            | graph.                                    |
| stroke $(0)$ ;                   | We draw a line at the computed y          |
| strokeWeight(2);                 | <b>location</b>                           |
| line(leftEdge, y, rightEdge, y); | ∢                                         |
| fill $(0)$ :                     |                                           |
| text("Median",                   | $\leftarrow$ and we label it              |
| leftEdge+20, y-10);              |                                           |
| }                                |                                           |
|                                  |                                           |

*Here is the result of the new code:* 

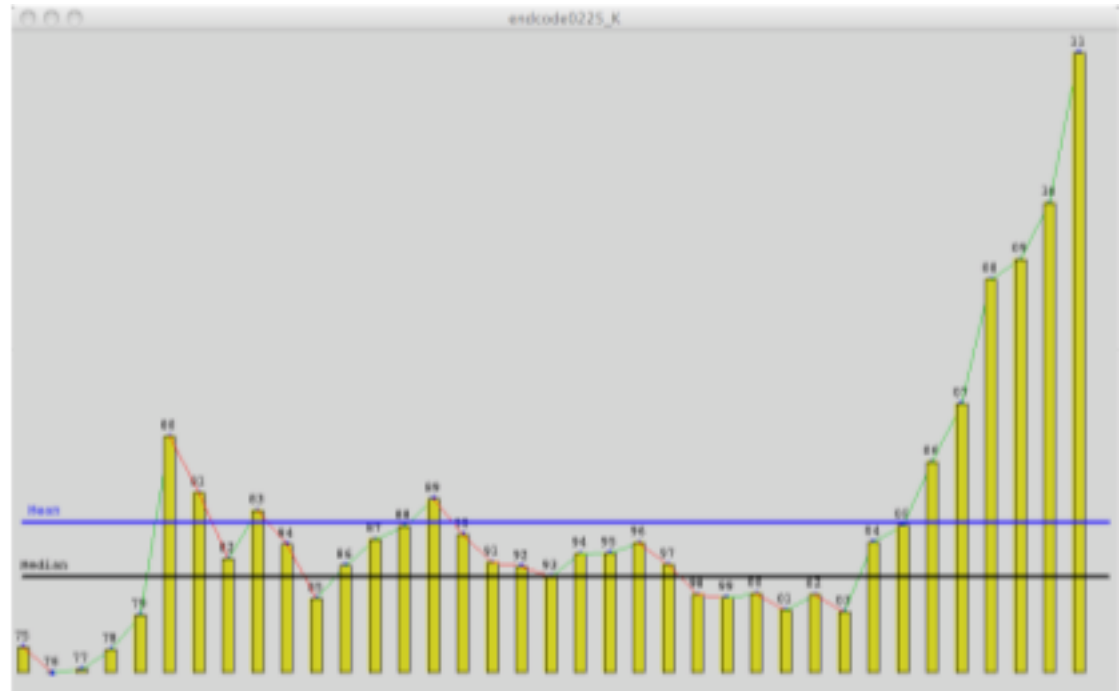

*There is a lot here. If you work through this carefully, you should experience a learning curve in your understanding of arrays and how to use them. Refer to the class code that is copied into this set of notes. Try to alter it to do slightly things. Here is a possible list:* 

**1.** *Replace the bars with a circle that has a diameter mapped to the value of gold.* **2.** *Replace the lines with the* **beginShape( ) – vertex( ), endShape( )** *functions. Here is what Jim ended up getting for his efforts … This will take some experimenting.*

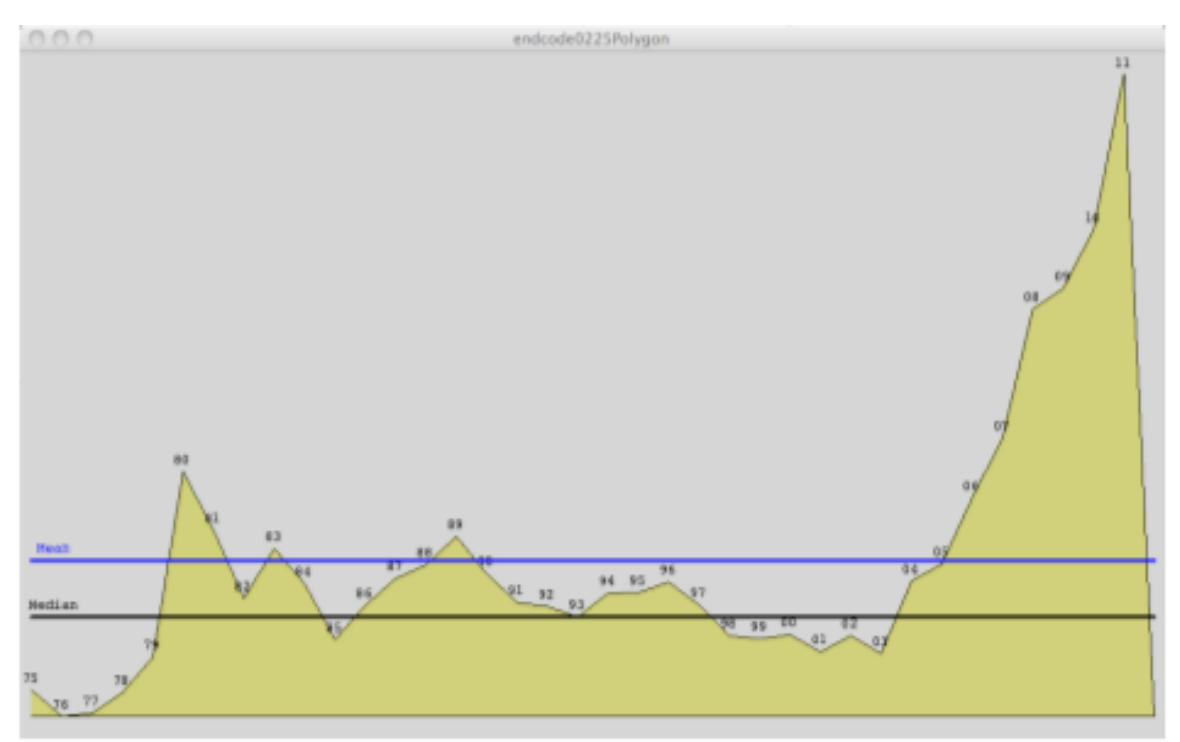

 *3. Using the* **rotate( int )** *function, try to wrap the bars around a point like a star. You will need to use the* **translate( int, int )** *function move to the middle of the screen. This can be done in* **2-d** *space.* 

*4. Add the horizontal and vertical axes lines, Put marks for the years and for \$ amounts and label them. You may have to alter the edge variable values to get these to fit on the window.* 

*The more you work with arrays, the easier it will be to use them and to think about them as aids to achieving your goals in your code for homeworks and the projects.*